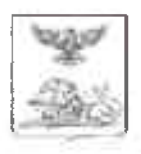

# БОРИСОВСКАЯ ТЕРРИТОРИАЛЬНАЯ ИЗБИРАТЕЛЬНАЯ КОМИССИЯ

## **ПОСТАНОВЛЕНИЕ**

14 июля 2023 года

No 24/94-1

## О проведении сбора предложений для дополнительного зачисления в резерв составов участковых избирательных комиссий Борисовского района

В целях комплектования резерва составов участковых избирательных комиссий Борисовского района, руководствуясь «Порядком формирования резерва составов участковых комиссий и назначения нового члена участковой комиссии из резерва составов участковых комиссий», утвержденным постановлением Центральной избирательной комиссии Российской Федерации от 5 декабря 2012 года №152/1137-6, Борисовская территориальная избирательная комиссия постановляет:

1. Провести сбор предложений по кандидатурам для дополнительного в резерв составов участковых избирательных комиссий зачисления Борисовского района срока полномочий 2023 - 2028 годов в период с 19 июля по 8 августа 2023 года.

2. Утвердить текст информационного сообщения о сборе предложений для дополнительного зачисления в резерв составов участковых избирательных комиссий срока полномочий 2023-2028 годов (прилагается).

3. Опубликовать настоящее постановление в районной газете «Призыв», разместить на официальном сайте муниципального района «Борисовский район» Белгородской области в разделе «Избирательная комиссия» в информационно-телекоммуникационной сети «Интернет».

Председатель Борисовской территориальной избирательной комиссии

Секретарь Борисовской территориальной избирательной комиссии

В.Н. Вашура

Е.Н. Терещенко

Приложение к постановлению Борисовской территориальной избирательной комиссии от 14 июля 2023 года №24/94-1

#### ИНФОРМАЦИОННОЕ СООБЩЕНИЕ

## о приеме предложений для дополнительного зачисления в резерв составов участковых избирательных комиссий Борисовского района срока полномочий 2023-2028 годов

В целях комплектования резерва составов участковых избирательных комиссий Борисовского района, руководствуясь пунктами 12-15,18,20 и 22 «Порядка формирования резерва составов участковых комиссий и назначения нового члена участковой комиссии из резерва составов участковых комиссий», утвержденного постановлением Центральной избирательной комиссии Российской Федерации от 5 декабря 2012 года №152/1137-6, Борисовская территориальная избирательная комиссия объявляет о приеме предложений по кандидатурам для дополнительного зачисления в резерв составов участковых избирательных комиссий Борисовского района срока полномочий 2023-2028 годов.

Количество вносимых кандидатур от каждого субъекта права внесения предложений для дополнительного зачисления в резерв составов участковых комиссий не ограничивается.

Предложения по кандидатурам для дополнительного зачисления в резерв составов участковых комиссий и иные документы необходимо представлять с 19 июля до 8 августа 2023 года в избирательную комиссию Борисовского района по адресу: 309340, п. Борисовка, пл. Ушакова, 2, кабинеты 22,24. Телефоны для справок 8(47246) 5-22-49, 5-18-19.

#### ПЕРЕЧЕНЬ ДОКУМЕНТОВ,

#### представляемых в соответствии с приложением № 2 к Порядку при внесении предложений по кандидатурам для зачисления в резерв составов участковых избирательных комиссий Борисовского района:

#### 1. Для политических партий, их региональных отделений, иных структурных подразделений.

1.1. Решение полномочного (руководящего или иного) органа политической партии либо регионального отделения, иного структурного подразделения политической партии о внесении предложений о кандидатурах в резерв составов участковых комиссий, оформленное в соответствии с требованиями устава политической партии.

1.2. Если предложение о кандидатурах вносит региональное отделение, иное структурное подразделение политической партии, а в уставе политической

партии не предусмотрена возможность такого внесения - решение органа политической партии, уполномоченного делегировать региональному партии отделению, иному структурному подразделению политической полномочия по внесению предложений о кандидатурах в резерв составов участковых комиссий о делегировании указанных полномочий, оформленное в соответствии с требованиями устава.

### 2. Для иных общественных объединений.

2.1. Нотариально удостоверенная или заверенная уполномоченным на то обшественного объединения копия действующего органом устава общественного объединения.

 $2.2.$ Решение полномочного (руководящего или иного) органа общественного объединения о внесении предложений о кандидатурах в резерв составов участковых комиссий, оформленное в соответствии с требованиями устава, либо решение по этому же вопросу полномочного (руководящего или иного) органа регионального отделения, иного структурного подразделения общественного объединения, наделенного в соответствии  $\mathbb{C}^$ уставом общественного объединения правом принимать такое решение от имени общественного объединения.

2.3. Если предложение о кандидатурах вносит региональное отделение, иное структурное подразделение общественного объединения, а в уставе общественного объединения указанный в пункте 2 вопрос не урегулирован решение органа общественного объединения, уполномоченного в соответствии с уставом общественного объединения делегировать полномочия по внесению предложений о кандидатурах в резерв составов участковых комиссий, о делегировании таких полномочий и решение органа, которому делегированы эти полномочия, о внесении предложений в резерв составов участковых комиссий.

#### 3. Для представительных органов муниципальных образований.

3.1. Решение представительного органа муниципального образования о внесении предложений о кандидатурах в резерв составов участковых комиссий должно быть принято в порядке, установленном его регламентом.

### 4. Для собраний избирателей по месту жительства, работы, службы, учебы.

4.1. Протокол собрания избирателей по месту жительства, работы, службы, учебы о внесении предложений о кандидатуре в резерв состава участковой комиссии.

## 5. Кроме того, субъектами права внесения кандидатур должны быть представлены:

5.1. Письменное согласие гражданина Российской Федерации на его назначение членом участковой избирательной комиссии с правом решающего голоса, зачисление в резерв составов участковых избирательных комиссий.

5.2. Копия паспорта или документа, заменяющего паспорт гражданина Российской Федерации, содержащего сведения о гражданстве и месте

жительства лица, кандидатура которого предложена в резерв состава участковой комиссии.

5.3. Две фотографии лица, предлагаемого в резерв состава участковой комиссии размером 3х4 см. (без уголка).

документов осуществляется Борисовской территориальной Прием избирательной комиссией в рабочие дни (с понедельника по пятницу) с 9.00 до 16.00 часов, перерыв с 12.00 до 13.00 часов:

## Борисовская территориальная избирательная комиссия